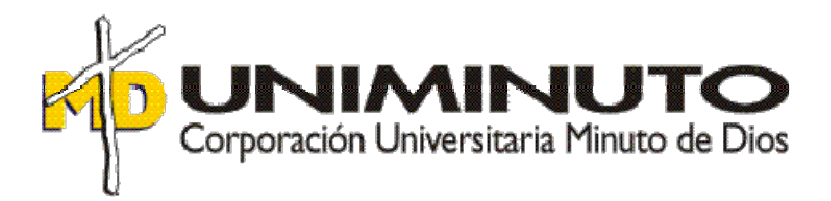

Nombre del trabajo: Aporte en mejoramiento de tiempos de cierre de las cuentas que se vinculan al proceso de nómina y seguridad social en la empresa Thomas Greg and Sons

> Asignatura: Opción de grado

Función de práctica profesional: Practica en donde trabaja el estudiante

Estudiante: Mearion Tatiana Riaño Cardozo 512480

> Tutor: Monica Gonzalez

09 de agosto de 2018

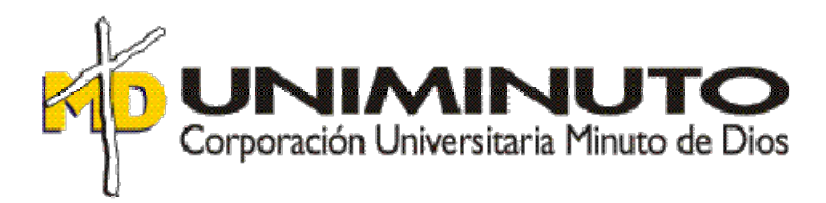

## Aporte en mejoramiento de tiempos de cierre de las cuentas que se vinculan al proceso de nómina y seguridad social en la empresa Thomas Greg and Sons

Asignatura: Opción de grado Sistematización práctica profesional

Estudiante: Mearion Tatiana Riaño Cardozo 512480

# Índice

Contrato de Aprendizaje y En donde trabaja el estudiante ......... ¡Error! Marcador no definido.

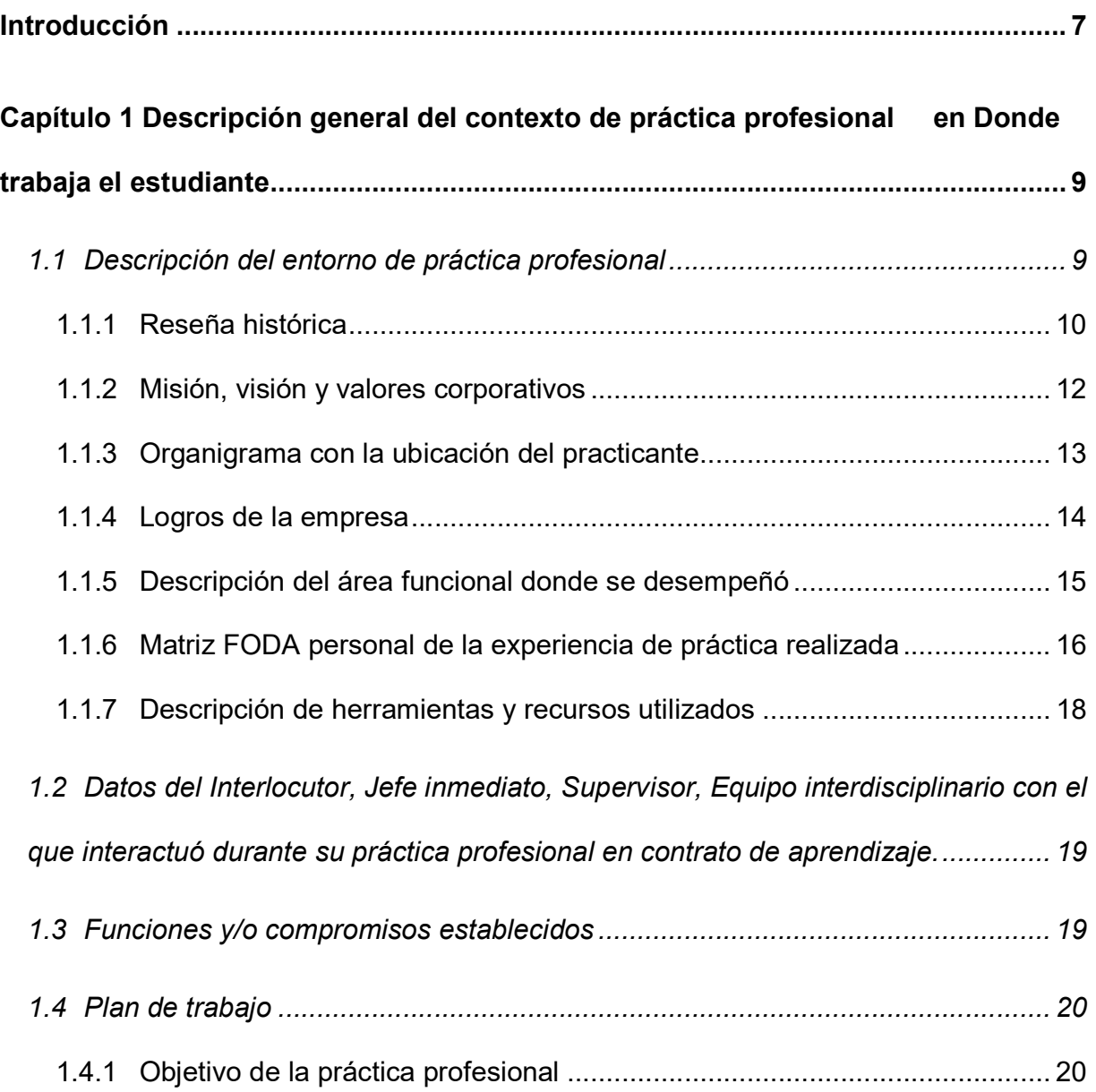

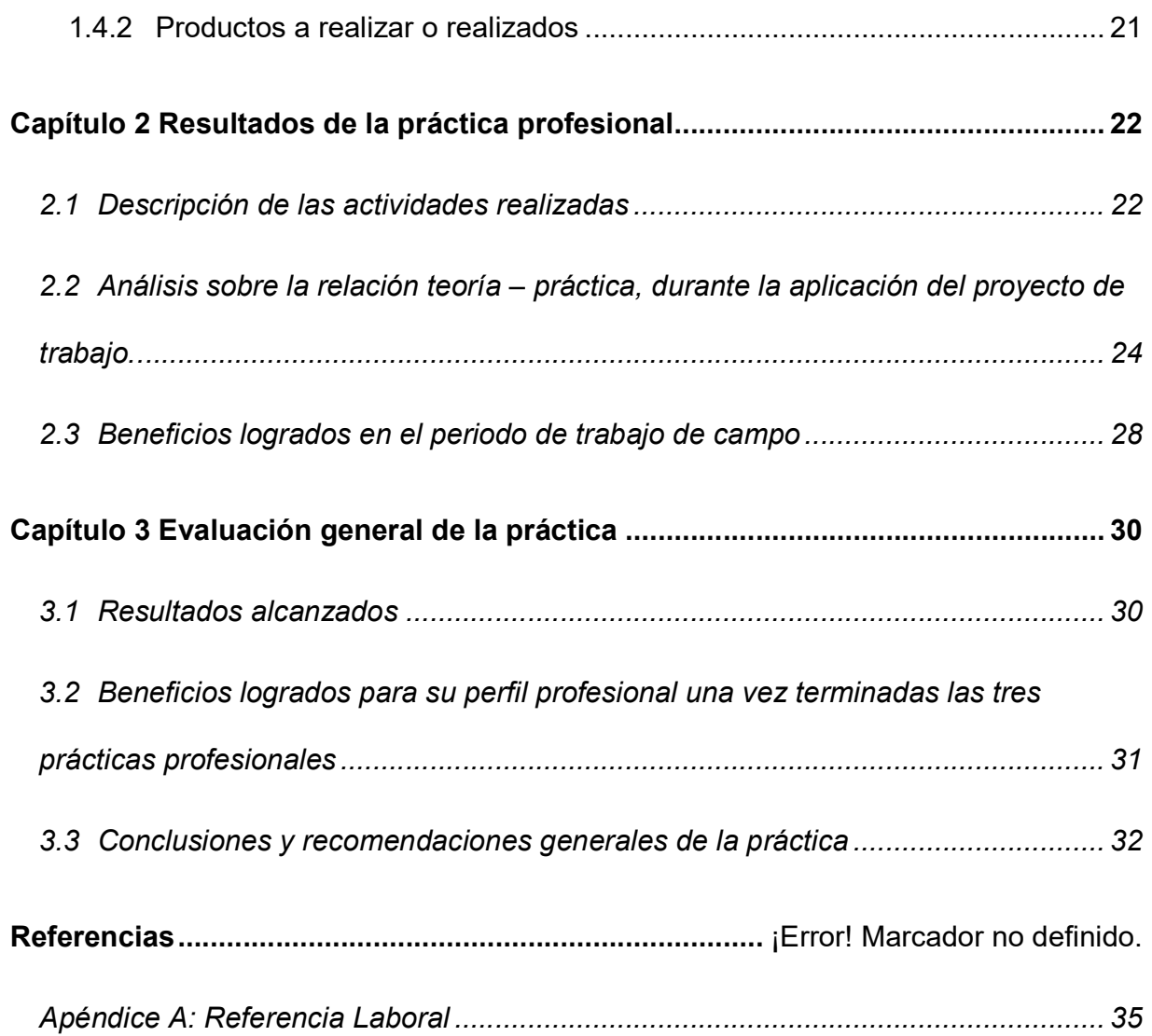

## Índice de tablas

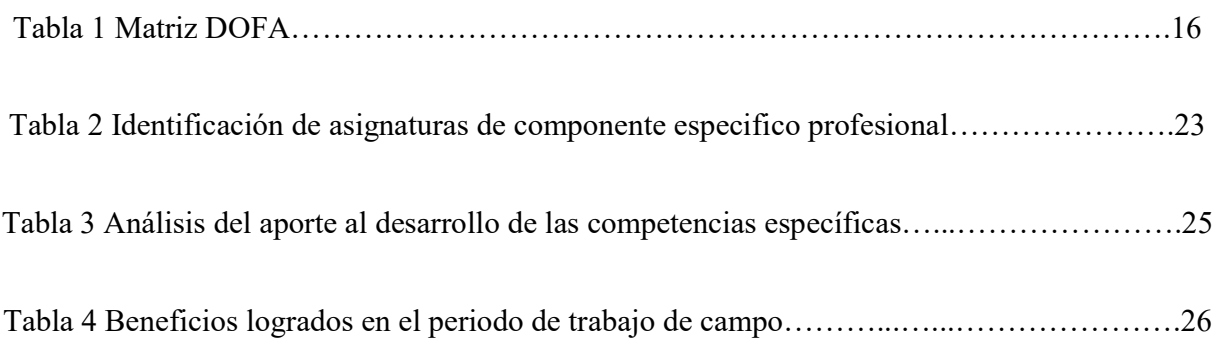

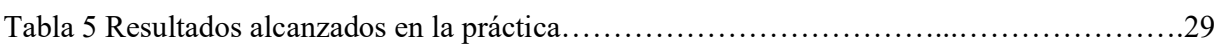

# Índice de figuras

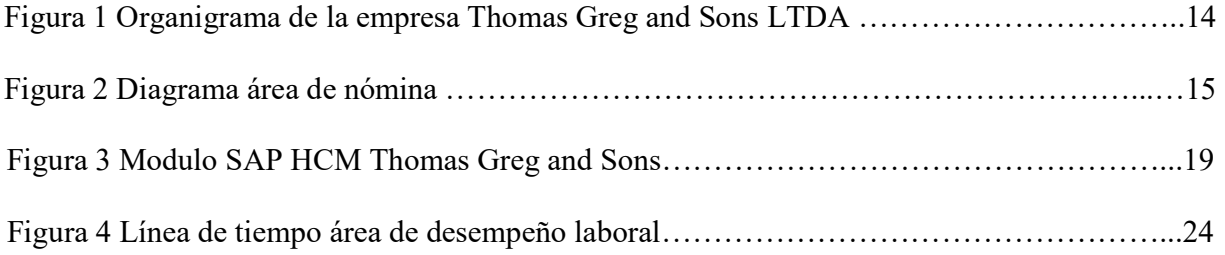

#### Resumen

 El presente documento pretende dar a conocer la importancia de realizar un cierre contable de las cuentas que se afectan en el proceso de nómina y seguridad social, al final de cada mes con el propósito de mejorar los tiempos del proceso de cierre de año. También ayuda a optimizar el tiempo de respuesta para pago de impuestos o tercero necesarios y adicionalmente se mitiga los errores que se presente en el sistema. Y con el aporte que realiza el área de nómina a este proceso que tiene la empresa Thomas Greg and Sons LTDA se pretende que otras áreas lo adopten como tesorería, facturación y cartera así lograr tener una información homogénea en cada una de las áreas mencionadas

Palabras claves: Cierre contable, Nomina, Seguridad social y conciliación

## Abstract

This document aims to publicize the importance of making an accounting close at the end of each month with the purpose of improving the closing times of the year in the month of December, it also helps to optimize the response time for payment of taxes or necessary third parties and additional mitigates the errors that are had during each month. And with the example of the process that has the company Thomas Greg and Sons LTDA in the payroll area is the possible solutions that has this area and others such as the accounting and treasury area and achieve a homogeneous accounting in each of the areas mentioned Keywords: Accounting closing, Payroll, Social security and conciliation

## Introducción

En este informe se expone inicialmente a la empresa Thomas Greg and Sons, en la cual se desarrollaron varias actividades y se dio apoyo en la problemática que el estudiante evidencio, esto se logró gracias a los conocimientos adquiridos en cada una de las materias desarrolladas y el conocimiento adquirido por los tutores de la universidad minuto de Dios.

En el capítulo 1. Se encuentra la historia de la empresa donde el estudiante laboro, información tributaria, la misión, visión y valores corporativos los cuales fueron tomados de la página web de la empresa. Se presenta la ubicación del área donde se realizó la validación de la práctica, en este caso es el área de nómina y podemos ver según el organigrama corporativo donde está dicha área y adicional se da a conocer el diagrama donde encontramos los cargos que existen actualmente; también veremos los logros alcanzados de acuerdo a la problemática que se encontró y la opción que se brindó para su buen desarrollo. Continuamos con el DOFA, el cual se da a conocer las estrategias frente a las debilidades, oportunidades, fortalezas y amenazas; esto va de acuerdo a lo encontrado en la empresa y con ayuda de esto llegamos a unos objetivos generales y específicos.

En el capítulo 2.Se Menciona las actividades que realizaron durante el tiempo que se estuvo trabajando en la compañía y los ascensos que se tuvieron gracias al conocimiento adquirido y se menciona las materias que fueron de gran apoyo para lograr este objetivo, finalmente encontramos los beneficios que se logró y el beneficio que le trajo a la empresa el aporte que se dio a la problemática encontrada que es mejoramiento en el tiempo en el que se realiza el cierre de final de año por medio de un formato único que implementa el área de nómina con el fin de

que con el área contable se maneje una misma información, adicional que otras áreas adopten esta iniciativa y así tener claro que todas las áreas que conforman la empresa tenga la misma información.

En el capítulo 3. Se habla de forma general que se logró finalmente en este tiempo por medio de la implementación del formato creado y la mejora que se tuvo ya que se pasó de tener un cierre total en el mes de marzo a lograr tenerlo en el mes de enero de los siguientes años adicional, reconocer el aprendizaje de todo este proceso, se menciona las conclusiones que se obtuvieron y el aprendizaje adquirido como profesionales.

# Capítulo 1 Descripción general del contexto de práctica profesional en Donde trabaja el estudiante

En este capítulo se presenta la descripción general del contexto de la empresa Thomas Greg and Sons ., donde se realizó la práctica profesional en la función en Donde trabaja el estudiante y el plan de trabajo a realizado en ella en el periodo comprendido entre los meses de Marzo del año 2013 y Octubre del año 2016 .

## 1.1 Descripción del entorno de práctica profesional

A continuación se presentan los principales elementos del entorno donde se desarrolló la práctica profesional.

Nombre de la empresa: Thomas Greg and Sons Ltda

Dirección: carrera 42 bis N 17 a - 75

Teléfono: 3693720

Código CIIU: 9101

Pertenece al grupo dos en NIIF

Impuestos responsables:

IVA

Retención en la fuente

ICA

Rete ica

Renta

Ganancia Ocasional

#### 1.1.1 Reseña histórica

 El grupo empresarial Thomas Greg inicio en el año de 1959, año tras año se ha posicionado en el mercado de seguridad física, tecnológica etc. Hoy en día sus empresas cuentan con un gran reconocimiento nacional e internacional.

La historia de Thomas Greg and Sons inició en el año 1959 cuando se constituyó la empresa Thomas de la Rue de Colombia S.A

1661: Se inaugura la fábrica de impresión de valores de Thomas de la Rue de Colombia S.A. en Bogotá

1963: Se constituye De La Rue Transportadora de Valores S.A. para servir el mercado de transporte de valores en Colombia.

1991: Thomas de la Rue de Colombia S.A. es adquirida por Thomas Greg & Sons Ltd.

1992: Se constituye la compañía Peajes S.A. para la concesión de vías y operación de peajes.

1993: Thomas Greg & Sons Ltd. adquiere la compañía Interandina Impresora de Valores C.A. que luego se llamaría Thomas Greg & Sons de Venezuela C.A.

1996: Thomas Seguridad Integral es creada para soportar las necesidades de seguridad física y electrónica del grupo Thomas Greg & Sons

1997: Se funda Thomas Greg & Sons de Perú S.A. en asocio con Piedul

Thomas Greg & Sons se asocia con el Grupo Calidata- Lithoformas de México y se constituye el Grupo Calidata Thomas Greg & Sons de México S.A. de C.V

1998: Thomas Greg & Sons Ltd. adquiere a Midwest Bank Note Company en los Estados Unidos.

2000: Thomas Greg & Sons do Brasil Ltda. se constituye para atender el mercado local de impresión de valores.

2004: Se constituye Bestforms Inc. en conjunto con socios locales para servir el mercado de impresión de valores de las Filipinas.

2005: Se crea Thomas MTI para prestar servicios de seguridad, manejo y administración de procesos de información

2007: Thomas Greg & Sons Hong Kong Ltd. es creada en China para atender el mercado de impresión de valores.

2008: Thomas Greg & Sons se asocia con el grupo Manipal Technologies Limited de India

En asocio con Chanwanich Security Printing Co. Ltd. de Tailandia y Manipal Technologies Ltd. de India, se constituye MCT Cards & Technology Private Limited en Manipal para atender el mercado de tarjetas plásticas de India.

2012: Se constituye Securid S.A.S para prestar servicios de validación de identidad en Colombia.

2013: Se inaugura TGS Card Solutions en asocio con el Grupo Calidata Thomas Greg & Sons S.A de C.V de Mexico, Chan Wanich Security Printing Co. Ltd. y Manipal Technologies Ltd. para atender el mercado de tarjetas plásticas en México. Technology and Security Printing S.R.L se constituye en Italia para servir el mercado de impresión de valores.

2016: Thomas Processing & Systems S.A.S se establece para el desarrollo de soluciones electorales y de IT. (Sons, 2017)

#### 1.1.2 Misión, visión y valores corporativos

Con base en los elementos del Direccionamiento Estratégico de la empresa Thomas Greg and Sons LTDA a continuación se presentan los principales elementos del direccionamiento estratégico: (Sons, 2017)

Misión: Somos una organización del grupo TGS, que ofrece soluciones integrales efectivas e áreas de soporte al negocio, que apoya el logro de los objetivos de cada una de las empresas que lo conforman

Visión: Para el 2025 seremos aliado estratégico a nivel mundial para contribuir al logro de los objetivos de nuestros clientes a través de:

- Lograr una permanente satisfacción de nuestros clientes
- Contar con un equipo humano cohesionado, actualizado y estructurado, capaz de generar relaciones de valor y de confianza sostenibles en el tiempo
- Aplicar estándares mundiales en nuestros procesos
- Presta servicios rentables que garanticen nuestra sostenibilidad

Valores y/o Principios: La gerencia y los colaboradores del centro de servicios compartidos, nos comprometemos en suministrar servicios administrativos, de soporte eficaces y eficientes, buscando ser aliados de nuestros clientes en el cumplimiento de sus objetivos y lograr su satisfacción.

Para mantenernos competitivos y sostenibles en el tiempo, nos apoyamos e la mejora continua, el cumplimiento de los objetivos y requisitos, un ambiente y recursos propios para el trabajo, un equipo humano competente, la responsabilidad social y la innovación enmarcados en nuestro sistema de gestión de calidad ISO 9001 en el 2014

#### 1.1.3 Organigrama con la ubicación del practicante

El organigrama del grupo empresarial Thomas Greg and Sons se compone de la Gerencia General que es la cabeza principal de la organización, seguida de la subdirección, es esta última se subdividen en los siguientes departamentos: Calidad, medio ambiente y seguridad, Construcción técnica, administración y recursos humanos e Internacional.

El departamento de Calidad, medio ambiente y seguridad están las áreas de seguridad, medio ambiente y calidad. En el departamento de construcción técnica están las áreas de ofertas y presupuestos, proyectos, jefe de obras, ayudantes jede de obra, encargados, personal de obra. En el departamento de administración y recurso humano están las áreas de gestión de personal, nómina y seguridad social, contabilidad, tesorería, facturación proveedores y clientes, contratación y compras y asuntos jurídicos. El departamento internacional esta las áreas de desarrollo de negocios, dirección financiera, dirección comercial y subdirección de

#### proyectos.(Sons, 2017)

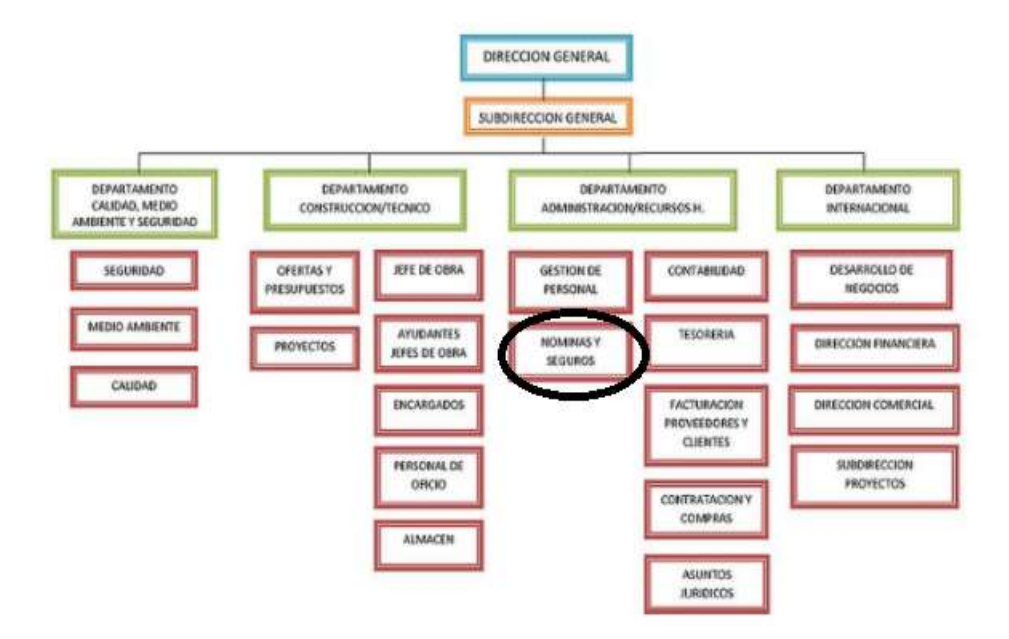

Figura 1. Organigrama de la empresa Thomas Greg and Sons LTDA. (Fuente: Manual de Gestión Humana Centro de Servicios Compartidos CSC).

## 1.1.4 Logros de la empresa

El grupo empresarial Thomas Greg and sons cuenta con las siguientes empresas: Thomas express, Thomas MTI, Thomas greg and sons de Colombia, Thomas Sir, Emposer, Seguridad Integral, Thomas instruments, Reval y serdempo. El sector económico del grupo empresarial es el sector de servicios.

El grupo Thomas Greg and Sons está ubicado en los siguientes países: Colombia, Brasil, México, Estados unidos, Perú, Venezuela, Italia, Reino unido, India, Filipinas y China; prestando los siguientes servicios: Impresión de valores, Servicio integrado de mensajería, servicio

integrado de recaudo, sistema integrado de seguridad, Manejo técnico de información, procesos electorales, sistema eléctricos de seguridad y eléctricos, vigilancia y seguridad privada con y sin armas, soluciones de trazabilidad, tarjetas plásticas, soluciones tecnológicas, seguros, impresión social y comercial de papelería fina, validación de identificación y soluciones en tecnología de la información. (Sons, 2017)

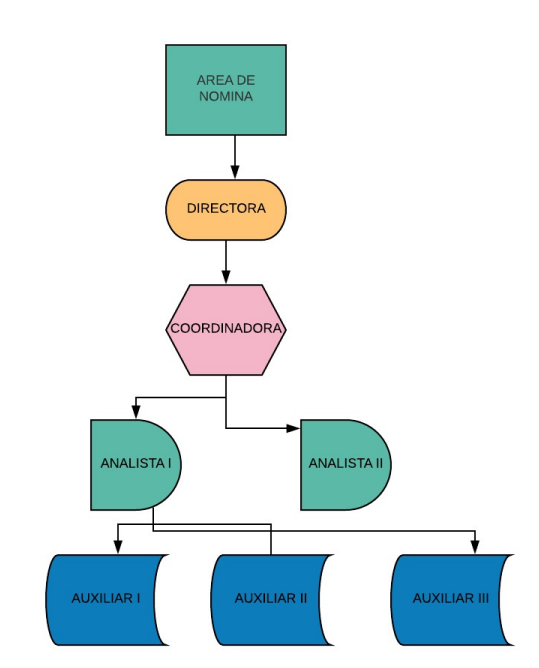

## 1.1.5 Descripción del área funcional donde se desempeñó

Figura 2. Diagrama área de Nomina (Propio, 2018)

El área administrativa de Thomas Greg and Sons está ubicada en la zona industrial de puente Aranda, el nombre que recibe es CSC (Centro de Servicios Compartidos). En esta sede se encuentran alrededor de 200 personas entre los departamentos de Tesorería, Contabilidad, Gestión Humana, Compras y Auditoria.

En el área de nómina, las funciones son ingresar novedades del personal, liquidar y revidar la nómina, enviar la área de tesorería el reporte de los pagos, realizar conciliación contable anual, verificar pagos de terceros, realizar cálculo de retención en la fuente tanto en procedimiento uno y dos

En las empresas del grupo empresarial Thomas Greg and Sons no se realiza conciliación mensual de las cuentas contables que se aplican en los procesos de nómina y seguridad social. Solo se verifican sus movimientos cuando se presentan inconvenientes como por ejemplo al momento de pagar prestaciones sociales y el valor que se tiene en el módulo de nómina no es igual a contabilidad otro ejemplo cuando las EPS o ARL realizan pagos y este monto no es igual a la cuenta por cobrar por tal razón se realiza la siguiente pregunta:

¿Qué Políticas se pueden establecer en la empresa Thomas Greg and Sons para realizar conciliación contable de las cuentas relacionadas con el proceso de nómina y seguridad social con el fin de mejorar los cierres anuales?.

#### 1.1.6 Matriz FODA personal de la experiencia de práctica realizada

#### Tabla 1

| <b>FACTORES</b>        | <b>FORTALEZAS</b>     | <b>DEBILIDADES</b> |
|------------------------|-----------------------|--------------------|
| <b>INTERNOS (IFAS)</b> | Mitigación<br>de      | - Reducción<br>de  |
|                        | errores a futuro.     | tiempo<br>para     |
|                        | - Prevención<br>de    | realizar<br>otros  |
|                        | sanciones<br>posibles | procesos<br>ya     |
|                        | por procedimientos    | establecidos       |
|                        | errados               |                    |

Matriz FODA personal de la función de práctica desarrollada.

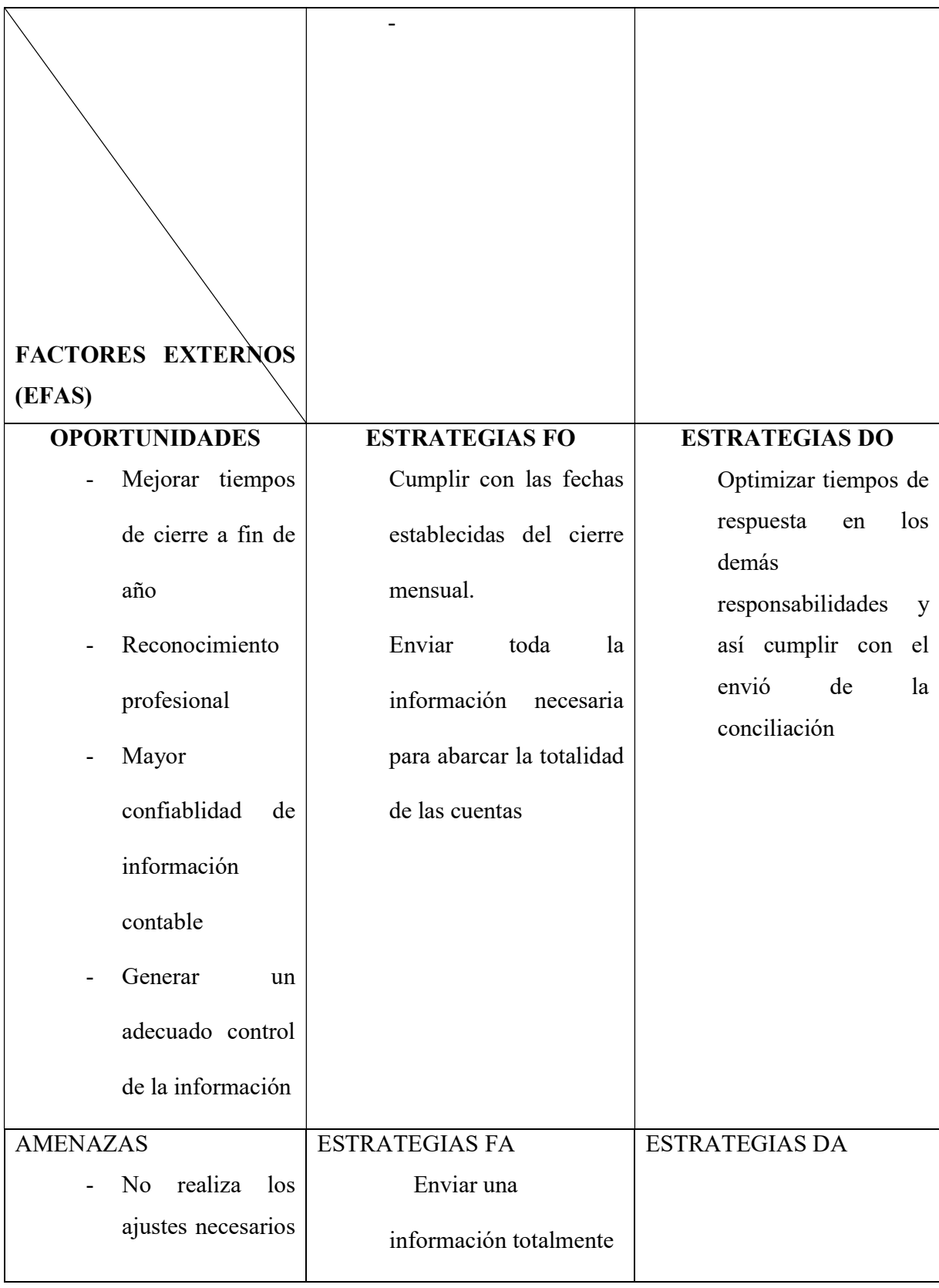

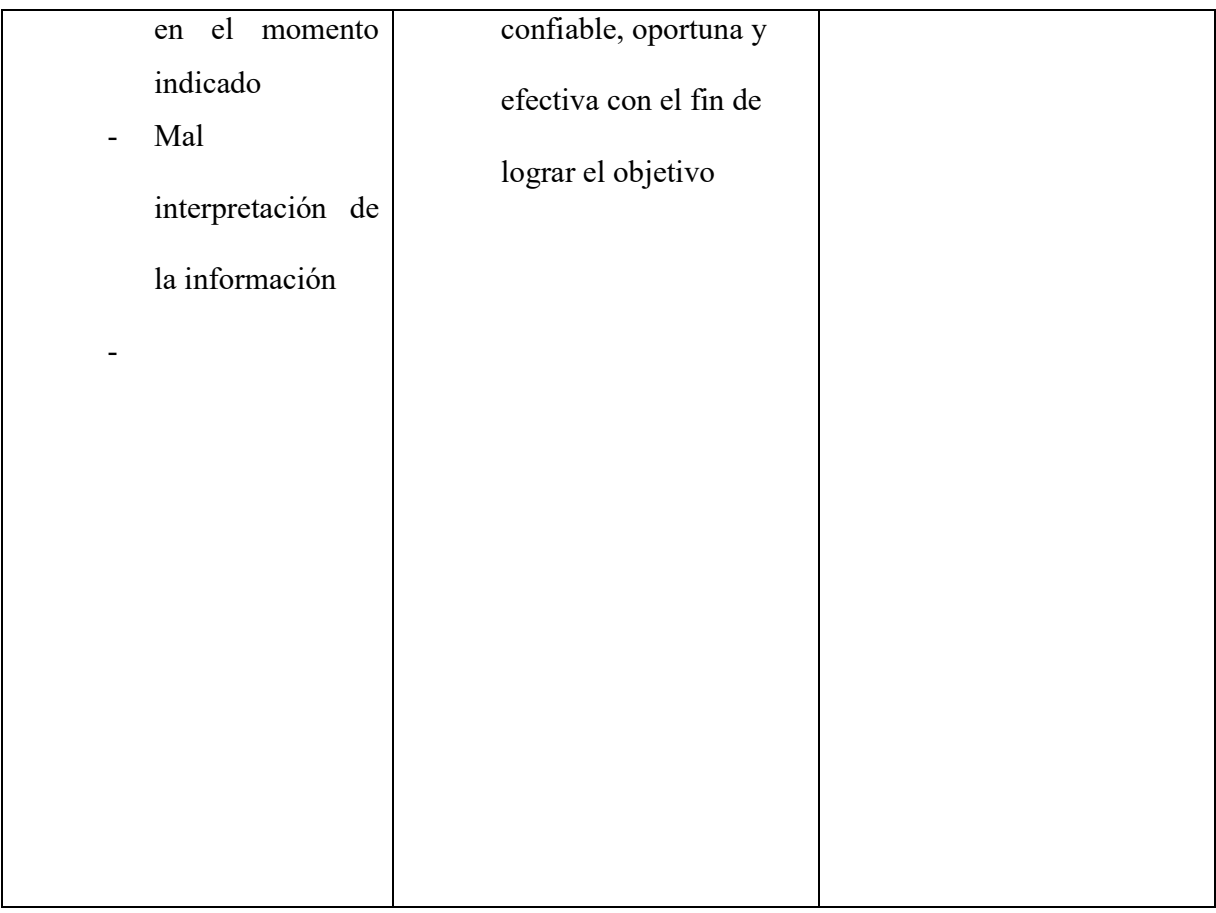

#### Elaboración propia 2018

## 1.1.7 Descripción de herramientas y recursos utilizados

En el grupo Thomas Greg utiliza como sistema contable el software SAP, en él se utilizó el módulo de nómina y contabilidad. En la parte de nómina se utiliza para el ingreso de todas las novedades que afecta la nómina de cada uno de los trabajadores, liquidación de nómina y generar el informe para revisar el pago de cada colaborador, también se utiliza para realizar el proceso de retención en la fuente sobre salarios.

En el módulo contable debemos verificar las cuentas por cobrar a trabajadores, se debe confirmar al área de Tesorera los valores que se tienen en la cuenta de salarios por pagar y a que personas corresponde cada valor, también a fin de mes se debe realizar pago de terceros y realizar conciliación con el fin de verificar que los saldos que tienen las demás áreas coincidan con los saldos que nomina tiene y así generar control.

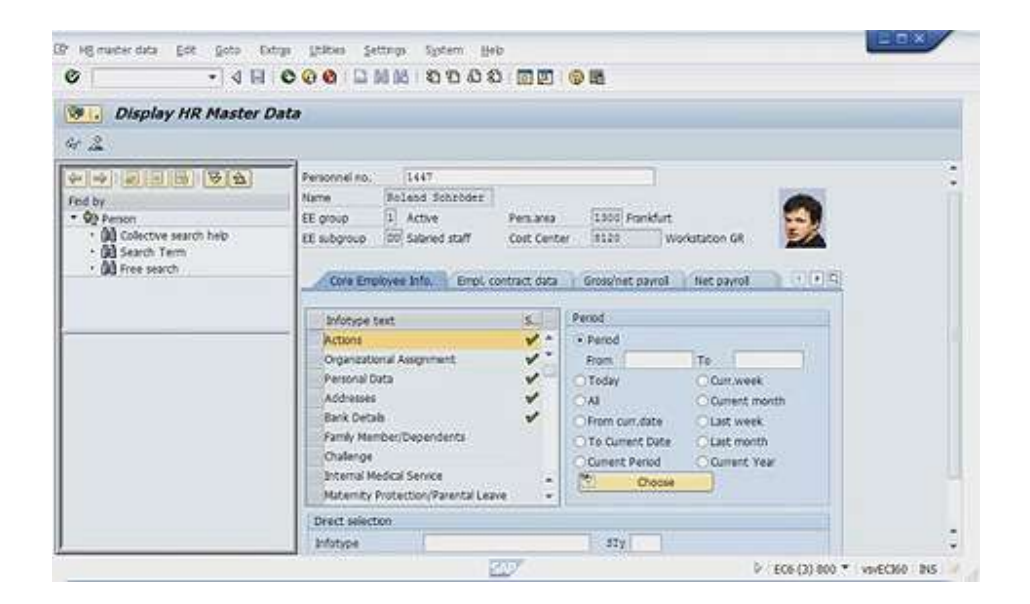

Figura 3. Modulo SAP HCM, Thomas greg and sons. Área de nómina 2018

## 1.2 Datos del Interlocutor, Jefe inmediato, Supervisor, Equipo interdisciplinario con el

#### que interactuó durante su práctica profesional en contrato de aprendizaje.

Nombre: Bibiana Cadena

Cargo: Directora de Nomina

Correo electrónico:Bibiana.cadena@thomasgreg.com

#### 1.3 Funciones y/o compromisos establecidos

Entre las funciones y/o compromisos establecidos por la empresa, para el desarrollo de la

práctica profesional se determinaron las siguientes:

Las funciones realizadas en el Grupo empresarial Thomas Greg and Sons fueron, el ingreso de novedades para el pago de cada quincena para las diferentes empresas, elaboración de las liquidaciones del personal que se retiraba; para la elaboración de estas liquidaciones se debía garantizar el diligenciamiento de paz y salvo de retiro, ingreso de novedades pendiente por pagar, contabilización y pago de la misma. Enviar al área de tesorería archivos planos para los pagos que se realicen ya sea por pago de quincenas, de liquidaciones, comisiones, bonificaciones y demás conceptos que se cancelan fuera de la quincena.

Realizar cálculo semestral de retención en la fuente, solicitar los documentos necesarios para deducciones en retención en la fuente sobre salarios de los trabajadores que tienen esta obligación. Verificar las provisiones que se manejaban antes de utilizar NIIF plenas, es decir comprobar que el sistema esté realizando el cálculo adecuado mes a mes, garantizar el pago oportuno a todos los trabajadores, realizar el proceso para pago de seguridad social, presentación y envió de los informes necesarios tanto a clientes externos e internos, tener control sobre la deuda presunta y real de eps, pensiones y arl.

#### 1.4 Plan de trabajo

Con base en los lineamientos de las Funciones de Prácticas Profesionales de Uniminuto UVD, para el desarrollo de la función de práctica profesional en Thomas Greg and Sons, se exponen en el siguiente apartado los elementos clave del Plan de trabajo a realizar durante el periodo de Práctica 2 (Trabajo de Campo).

#### 1.4.1 Objetivo de la práctica profesional

La práctica profesional es una de las estrategias de la proyección Social de todo el Sistema UNIMINUTO, la cual se concibe como una actividad pedagógica complementaria a la formación del estudiante en su área disciplinar, y que adquiere su relevancia a partir de la relación permanente entre la universidad, la sociedad y el mundo laboral (Uniminuto 2014, p. 1). Por tanto para el desarrollo de la función en Donde trabaja el estudiante en la empresa Thomas Greg and Sons:

De ello se Establecieron los siguientes objetivos para la realización de la práctica profesional consecuente a los ideales institucionales y los principios de formación como profesión

Objetivo General: Garantizar mes a mes un cierre contable de todas las cuentas que se aplican en nómina y seguridad social en la empresa Thomas Greg and Sons.

Objetivos específicos: Establecer formato único con la información necesaria para realizar conciliación entre el área de nómina y contabilidad, los primeros tres días habilites de cada mes en la empresa Thomas Greg and Sons.

Proponer para la empresa Thomas Greg and Sons políticas para generar cumplimiento en la elaboración de la conciliación entre las áreas de nómina y contabilidad.

Obtener resultados en efectividad de tiempo y minimizar los ajustes realizados en el cierre de fin de año de la empresa Thomas Greg and Sons.

#### 1.4.2 Productos a realizar o realizados

En el cargo de auxiliar de nómina, se realizó el ingreso de novedades y cálculo de provisiones de vacaciones, cesantías, interese de cesantías y primas de Junio y diciembre. En el cargo de analista se propone elaboración de formato en Excel para realizar mes a mes conciliación de cuentas que se utilizan en el área de nómina y seguridad social con el fin de

entregar a modo de informo al áreas de Contabilidad y Tesorería y así verificar que la información de los saldos que se tiene sea igual, de lo contrario realizar las modificaciones necesarias tanto en la parametrización del sistema como en la forma que se registra la información en el mismo.

## Capítulo 2 Resultados de la práctica profesional

En este capítulo se presentan los aspectos relevantes del desarrollo y ejecución de la práctica profesional en la empresa Thomas Greg and Sons LTDA

#### 1.5 Descripción de las actividades realizadas

En el año 2011 se ingresó a la empresa Millenium Phone Center por medio de las prácticas de SENA, apoyando el área de nómina, realizando liquidaciones de prestaciones sociales, contabilizando cuentas por pagar a personal que trabajaba por prestación de servicio y generando cheques para los pagos. Después del tiempo de práctica en la misma empresa se tuvo el cargo de auxiliar de nómina, realizando las funciones antes mencionadas y adicionales implementando el cambio de software novasoft.

En el año 2013 se ingresó a la empresa Thomas Greg and Sons como auxiliar de nómina, realizando liquidaciones de prestaciones sociales, ingresando novedades como incapacidades, vacaciones y licencia, elaborando comunicados internos, capacitando al personal nuevo en los conceptos de nomina

Después de seis meses se realizó el ascenso a analista de nómina donde se realizaban diferentes funciones tales como validación de la nómina en cada quincena, análisis del pago de las novedades, cálculo de prima de Junio y Diciembre, elaboración y actualización de

certificados de ingresos y retención, validación del porcentaje semestral para retención de salarios, conciliación mensual de las cuentas por pagar a empleados y terceros.

En el tema de conciliación lo que se evidencio era que en el cierre que realiza el área de contabilidad de forma integral, se tenían varias falencias en las cuentas que se utilizan en el proceso de nómina y seguridad social que es donde trabajo el estudiante, estas falencias generaba reprocesos y validación de meses anteriores donde probablemente no se tenía información clara de los movimientos que se generaron. Gracias a esto se propuso implementar un formato único donde mes a mes se enviaba la información con que se cerraba cada cuenta y así el área contable verificaba la información y si se tenían diferencia entre las dos áreas se realizaba el procedimiento correspondiente, esto ayudo que en el cierre de fin de año las cuentas a verificar eran mínimas y se logró que este proceso se realizara en un mes y no en casi tres meses que era el tiempo que se utilizaba anteriormente.

## Realice practicas en Millenium Phone Center.

## Aprediz 2011 **Album Lugar donde se realizo** Auxiliar 2013

la practica se queda como auxliar de nomina y tiempo despues se cambia de trabajo a Thomas Greg and Sons

## Analista 2014

despues de 6 meses de ingresar a Thomas se obtiene ascenso como analista

Figura 4. Línea de tiempo Áreas de Desempeño Laboral (Propio, 2018)

## 1.6 Análisis sobre la relación teoría – práctica, durante la aplicación del proyecto de trabajo.

Es importante enfocarse en el análisis de la relación teoría-práctica, durante el periodo de duración del Trabajo de campo de la Práctica Profesional en Contrato de Aprendizaje - , Validación de la practica respecto a las asignaturas que hacen parte del Componente Específico Profesional como se muestra en la tabla 4 y que se encuentran en la Malla Curricular del Programa de Contaduría Pública de Uniminuto Virtual y a Distancia, agrupadas a su vez en cinco (5) subcomponentes así: Contabilidad financiera, Finanzas, Contabilidad de gestión, Control y regulación, Contabilidad Tributaria.

## Tabla 2

Identificación de asignaturas de Componente Específico Profesional por subcomponente

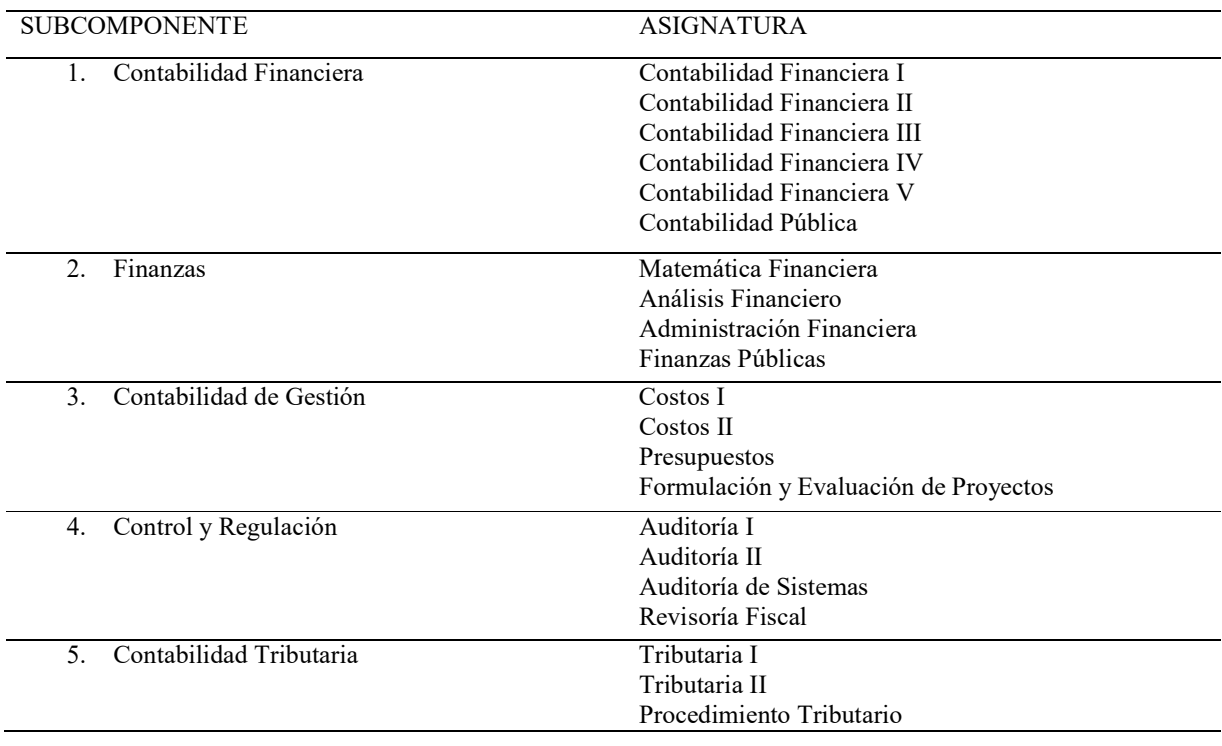

Una vez terminada la Práctica 2, el estudiante presenta en la tabla 5 el análisis de las principales teorías y temáticas aprendidas

durante la Carrera, como estudiante de Contaduría Pública UVD y que fueron aplicados en el desarrollo de la práctica profesional

## Tabla 3

Análisis del aporte al desarrollo de competencias específicas del programa de Contaduría Pública al Ejercicio laboral y profesional

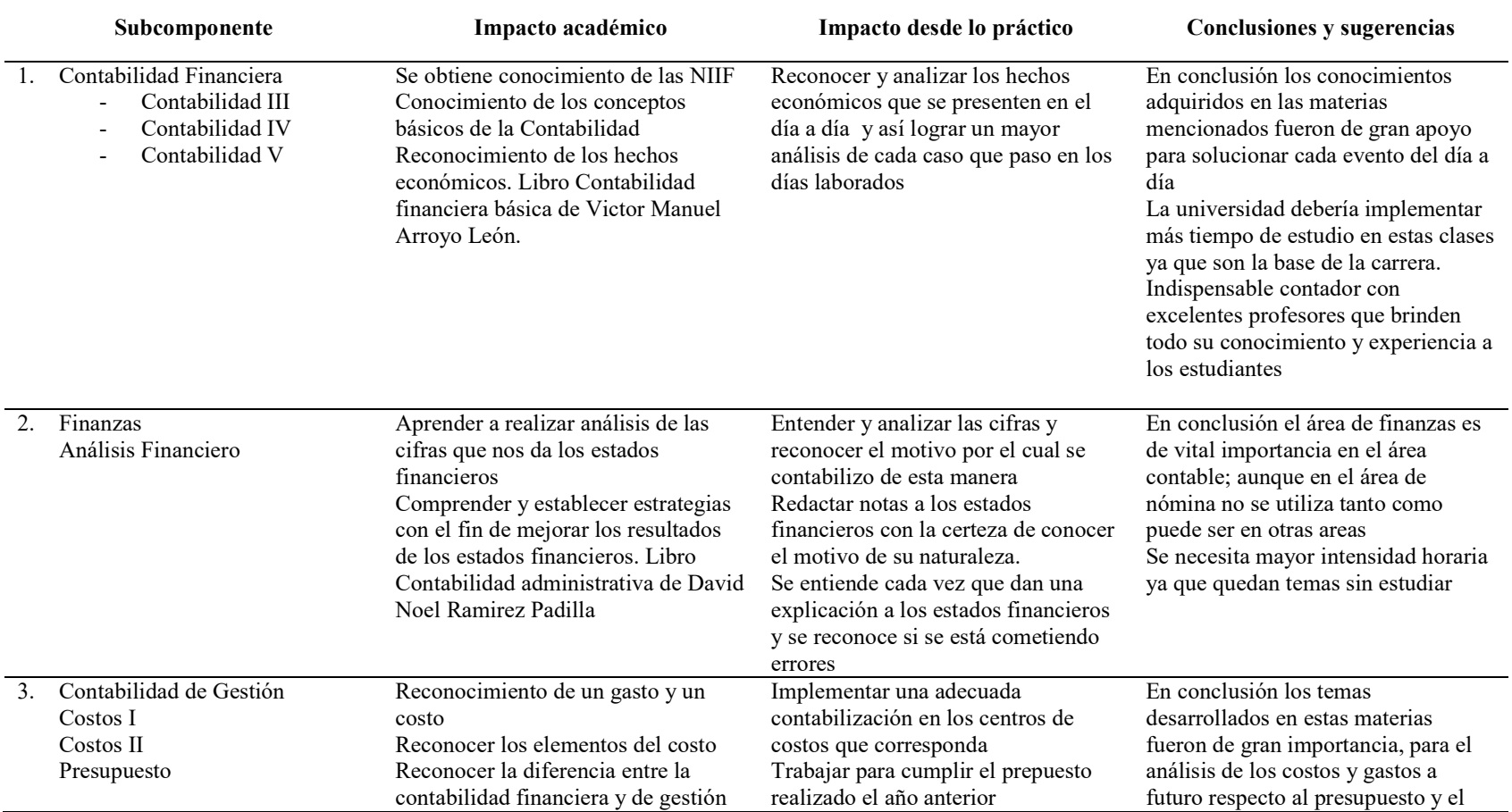

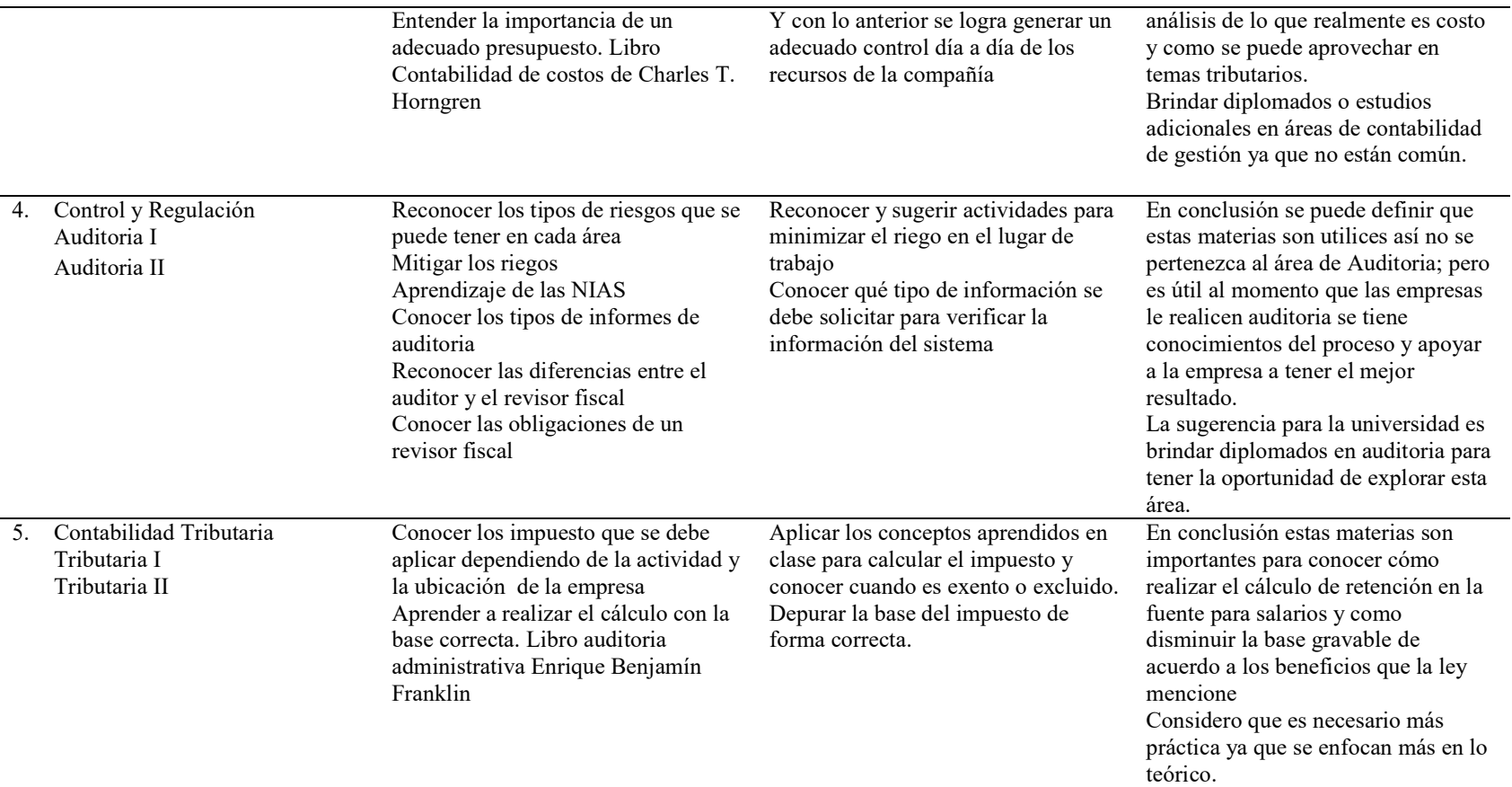

#### 1.7 Beneficios logrados en el periodo de trabajo de campo

Los beneficios logrados en el tiempo laborado en Thomas Greg and Sons fue el ascenso obtenido, el aprendizaje de todos los procesos en las cuentas de pagos, calcular provisiones, entender y analizar el sistema contable como realiza su procesos y si lo hace de forma adecuada dependiendo la norma vigente.

Comprender qué tipo de alivios puede tener las personas para depurar la base de retención en salarios, actualizar y fortalecer los conocimientos obtenidos en la universidad. Se entiende que en el aula de clases no es posible conocer todos los procesos y gracias a la experiencia laborar en diferentes empresas logramos conocer los casos y encontrar soluciones efectivas.

Para establecer los beneficios logrados durante el periodo de práctica profesional, se tiene como base el Enfoque Praxeológico de Uniminuto, que de acuerdo con Juliao (2013):

Se centra en el desarrollo integral del ser humano, da un lugar privilegiado a la experiencia y a la práctica, como generadoras de conocimiento y de innovación, mediadas siempre por procesos reflexivos que permiten ir y venir, en un proceso en espiral, de lo concreto vivido o percibido, es decir, la práctica y su observación, a lo concreto pensado: el análisis e interpretación de la misma. Para luego retornar a lo concreto, pero ahora reconstruido (la reactualización de la práctica) y de ahí a lo concreto aprehendido (la conceptualización, la socialización y la evaluación prospectiva) (p.12).

Este enfoque se desarrolla en cuatro momentos o fases así:

La Fase del Ver, donde el profesional praxeólogo recoge, analiza y sintetiza la información sobre su práctica profesional, tratando de comprender su problemática y de sensibilizarse frente a ella.

La fase del Juzgar, donde el profesional/praxeólogo examina otras formas de enfocar la problemática de la práctica, visualiza y juzga diversas teorías, de modo que pueda comprender la práctica recoge y reflexiona sobre los aprendizajes adquiridos a lo largo de todo el proceso, para conducirlo más allá de la experiencia al adquirir conciencia de la complejidad del actuar y de su proyección futura.

La fase del actuar, esta se construye en el tiempo y el espacio de la práctica, la gestión finalizada y dirigida de los procedimientos y tácticas previamente validados por la experiencia y planteados como paradigmas operativos de la acción

La fase de la Devolución creativa, el estudiante recoge y reflexiona sobre los aprendizajes adquiridos a lo largo de todo el proceso, para conducirlo más allá de la experiencia al adquirir conciencia de la complejidad del actuar y de su proyección futura.

Con base en la anterior reflexión, se presentan en la tabla 6 los principales beneficios logrados a partir del desarrollo del trabajo de campo, a nivel personal. Profesional y laboral.

| Campo de acción | Beneficios logrados                                                                                             |  |
|-----------------|----------------------------------------------------------------------------------------------------|--|
| Personal        | Por medio de esta oportunidad laboral logro pagar mi carrera                                                    |  |
|                 | universitaria, pagar las cuotas de mi apartamento, tener calidad de                                             |  |
|                 | vida y ahorrar para pagar la especialización<br>Genero beneficios económicos tanto para mí como para mi familia |  |
|                 |                                                                                                    |  |
|                 | Estabilidad laboral realizando actividades que me apasionan                                                     |  |
|                 | Rodearme de un vínculo social prometedor para oportunidades de                                                  |  |
|                 | crecimiento personal y laboral                                                                                  |  |

Tabla 4 Beneficios logrados en el periodo de trabajo de campo

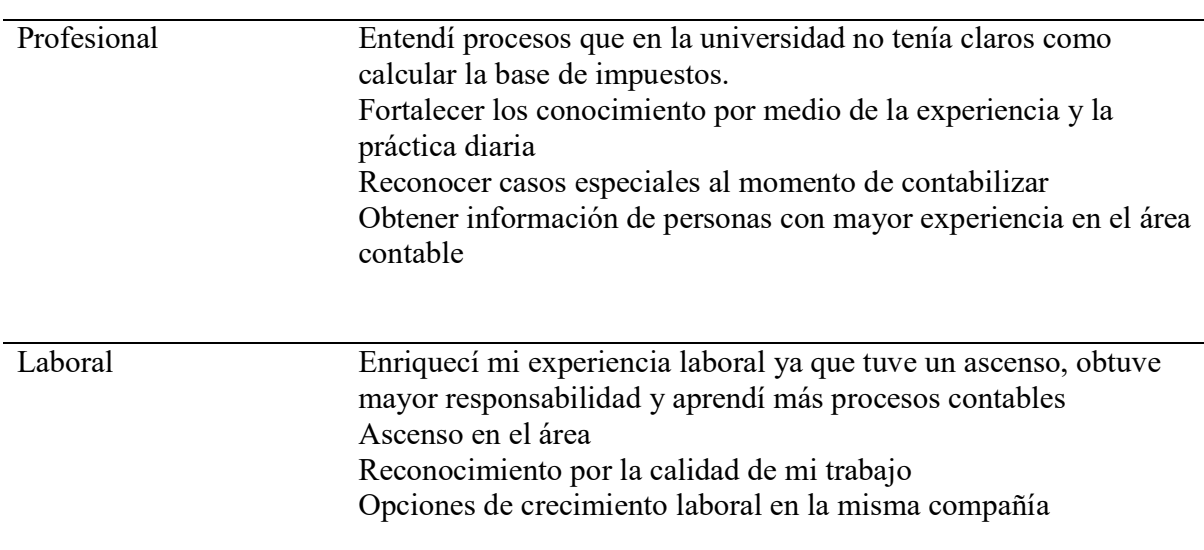

## Capítulo 3 Evaluación general de la práctica

En este capítulo se presentan de manera condensada, los aspectos más relevantes del proceso de práctica profesional realizado en la función Práctica en donde trabaja el estudiante, en la

empresa Thomas Greg and Sons LTDA.

## 2.1 Resultados alcanzados

En la Tabla 5 se presentan los principales resultados alcanzados en el desarrollo de la práctica profesional, abordándolos desde el punto de vista del Impacto Académico y desde el punto de vista Práctico en la empresa Thomas Greg and Sons LTDA.

Tabla 5

Resultados alcanzados en la práctica profesional en la empresa Thomas Greg and Sons LTDA.

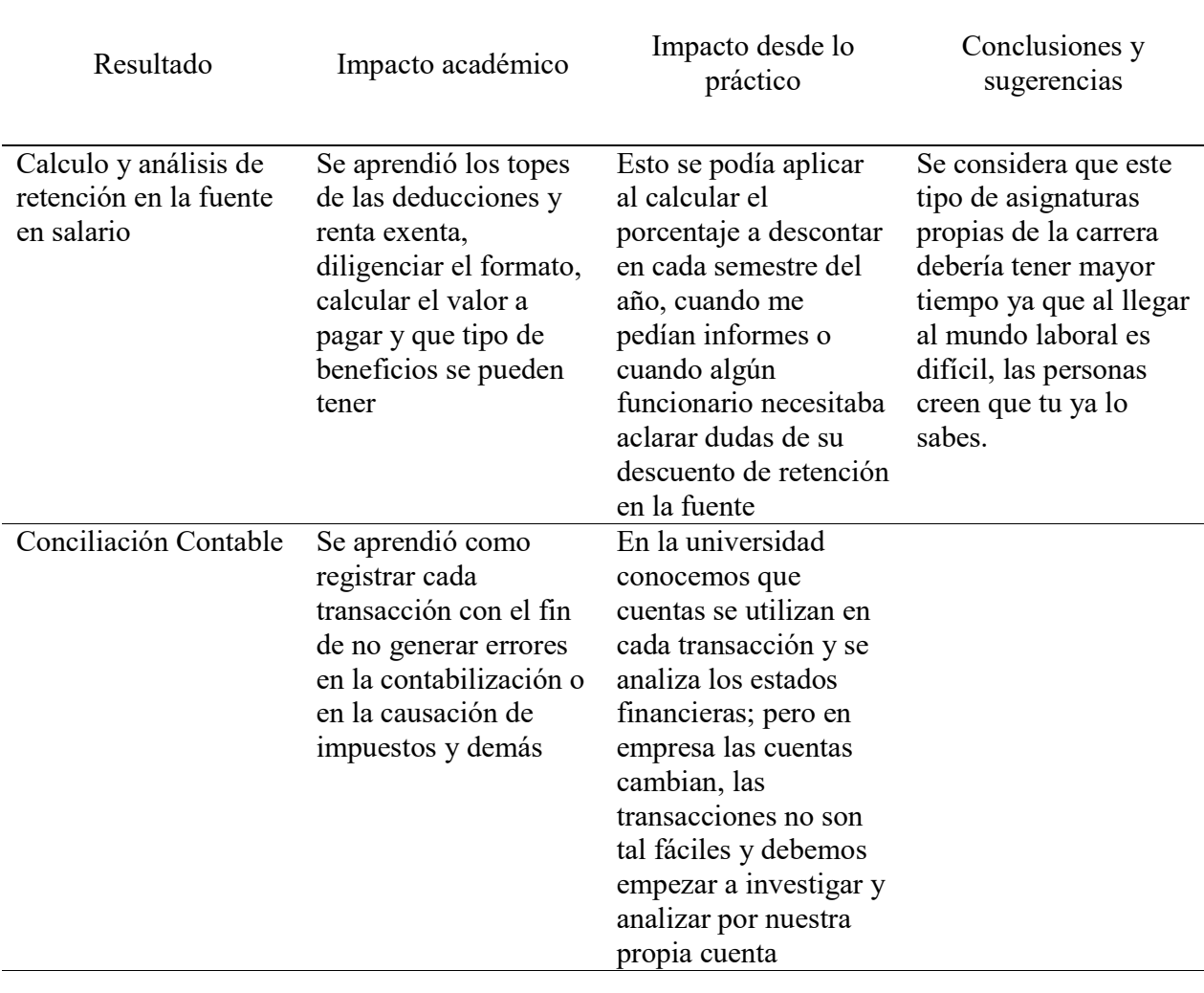

## 2.2 Beneficios logrados para su perfil profesional una vez terminadas las tres prácticas

## profesionales

Uno de los beneficios logrados fue aprender cual es la dinámica de las cuentas que se estaba utilizando el las áreas de nómina y seguridad social y de qué manera afectaba, ya que el software contable lo hace ver muy fácil; pero al momento de entender porque cada cuenta tiene un determinado saldo es donde se debe analizar. En esto fue un gran aprendizaje porque se entiende

que cada movimiento que generemos se debe hacer con responsabilidad ya que se verá representado en los estados de situación financiera.

Se aprendió a ser responsable ya que las tareas que me pedían se debían entregar en un determinado tiempo, adicional que de mi dependían personas para poder hacer su parte del trabajo. Se aprende a trabajar en equipo.

Cuando se está en empresa trabajando y colocando en práctica lo que se aprendió, se entiende que aún no sabemos mucho y que el aprendizaje real es aplicándolo todos los días, ya que día a día tenemos casos diferentes donde debemos investigar, leer o buscar apoyo de personas con mayor experiencia

#### 2.3 Conclusiones y recomendaciones generales de la práctica

Este proceso de práctica es muy útil para los futuros profesionales ya que nos hace aterrizar al mundo real y entender que en la universidad nos dan las bases; pero aprender a ejercer esta profesión se logra realmente en el campo, aprendiendo día a día a resolver las dificultades que se presentan sin tener un tutor cerca; pero con el conocimiento claro que tenemos las herramientas necesarias para buscar la solución.

Por otra parte comprendemos que todas las materias que nos exige la universidad realmente son útiles en algún momento de la vida laboral, ahí es donde aprovechamos todo el conocimientos que cada uno de los tutores dieron en sus clases. Considero que el hecho que la universidad exija a los estudiantes tener la experiencia en campo es una excelente opción así abre su conocimiento y puede aprender de personas que tienen experiencia y pueden contar como lograron estar en el lugar que están hoy en día.

Durante el tiempo que se estuvo trabajando en la empresa Thomas Greg ando Sons se dieron las posibles soluciones y en una de ellas fue elaborar un formato donde se brindara al área contable información clara y precisa de los saldos que se tenían en nómina y seguridad social. Se llegó a esta solución ya que en cierres de años anteriores lo que se evidenciaba era que siempre se tenían saldos diferentes y se debía buscar en que momento la información cambio y realizar la respectiva solución; pero esto generaba reprocesos en las dos áreas y generaba que el tiempo del cierre final fuera mayor. Al implementarse este formato se implementó políticas de cumplimiento ya que no se realizaba en los tiempos necesarios, con esto se logró optimizar los errores y generar correcciones que se tenía en la parametrización del sistema como por ejemplo información que estaba quedando contabilizada en cuentas que no correspondía y así tener una información con mayor calidad y veracidad.

Se logró evidenciar falencias respecto a la comunicación entre áreas y esto se fue mejorando con el tiempo. En cuanto al tiempo utilizado en el cierre final fue evidente el cambio ya que en promedio los años anteriores el cierre se terminaba a mediados del mes de marzo y en los años siguientes se logró entregar para revisión en el mes de enero, esto ayudo a que la información fuera validad con mayor efectividad por los jefes encargados.

La única recomendación que debo hacerle a la universidad es intensificar los horarios de las materias que son fuertes en la carrera de contaduría pública; ya que hay otras que cuentan con mayor tiempo y no son propias de la carrera.

## **Referencias**

Propio. (04 de 07 de 2018). Diagrama area de nomina. Bogota.

Sons, T. G. (01 de 08 de 2017). Thomas Greg and Sons. Obtenido de

Juliao Vargas, C. G. (2013). Una pedagogía praxeológica. Corporación Universitaria Minuto de

Dios.

Uniminuto Virtual y a Distancia (2014). Lineamientos para la práctica profesional Uniminuto Virtual y a Distancia. Recuperado de: http://www.uniminuto.edu/documents/992197/6960428/LINEAMIENTOS\_PRACTICAS \_PROFESIONALES+APROBADO+CAS.pdf/86cdc6bc-93bd-4121-8eb2-feafd20ffd7f

#### Referencia Laboral

THOMAS GREG & SONS

#### LA SUSCRITA COORDINADORA DE NOMINA

#### **CERTIFICA**

Que la señora RIAÑO CARDOZO MEARION TATIANA, identificada con cedula de Ciudadania número 1.024.505.644, laboró en esta compañía en la ciudad de Bogotá, con un contrato a término Indefinido desde el 18 de Marzo de 2013 hasta el 26 de Octubre de 2016, el último cargo desempeñando fue Analista L

Desempeñó las siguientes funciones:

1. Organizar novedades de nómina.

· Verificando clases de novedades.

2. Grabar novedades en el sistema nómina.

- · Recepcionando novedades pendientes.
- · Registrando novedades en el sistema.
- · Corrigiendo novedades anteriores.
- 
- 
- Corrigiendo novedades anteriores.<br>• Elaborando archivos de cargue de novedades.<br>• Actualizando información pendiente.<br>• Ingresando datos para terminación de contratos.<br>• Evaluando tiempos (dependiendo el aplicativo de nó

3. Liquidar nómina.

- · Generando procesos de nómina.
- · Generando procesos de liquidación de contrato.
- · Enviando nómina para revisión.
- 
- 4. Revisión nómina.<br>• Identificando errores<br>• Ingresando datos pendientes
	-

## THOMAS GREG & SONS

- 5. Retiros de nómina.
- · Revisando liquidaciones.

#### 6. Generar reportes.

- · Creando reportes de verificación.
- Comparando novedades vs reportes. · Validando conceptos de estos reportes.
- 
- 7. Cerrar proceso de nómina.
	- · Generando procesos contables.
	- · Revisando documentos de contabilización por separado.
	- Contabilizando nómina.  $\cdot$
	- Realizando procesos de archivos para dispersión de nómina.  $\bullet$
	- Elaborando solicitudes de acuerdo a modalidad de pago.<br>Generando, encriptando y enviando a tesoreria archivo para pago,<br>enviar correo con denominación para los pagos en efectivo. ٠

8. Conciliar con el área de contabilidad.

- · Elaborando informes tales como Provisiones, Contabilización, Cuenta
- puente vacaciones, prestamos, pagos de prestaciones.
- Generando soportes de pagos a terceros.  $\bullet$ · Verificando información contabilizada.
- 9. Recepción de notificación o solitud de retiro.

· Verificando la información y/o documentos del retiro(según lista de chequeo).

- 10. Descuentos en la liquidación.
	- · Solicitando saldos a terceros para descuentos en la liquidación.
- 11. Realizar liquidación en el sistema.
	- · Ingresando medida de retiro especificando motivo y fecha.

12. Solicitar pago de liquidaciones.

- Actualizando control de pagos de liquidaciones
- · Elaborando solicitudes de pago.
- · Generando, encriptando y enviando a tesorería archivo para pago.